#### **RESEARCH POSTER PRESENTATION DESIGN © 2012 www.PosterPresentations.com** machteld.varewyck@openanalytics.eu

- aka real-time PCR
- A fluorescent dye or probe is added such that during each PCR cycle the fluorescent signal becomes stronger
- The original number is estimated from the number of cycles before a pre-defined fluorescent signal threshold is exceeded

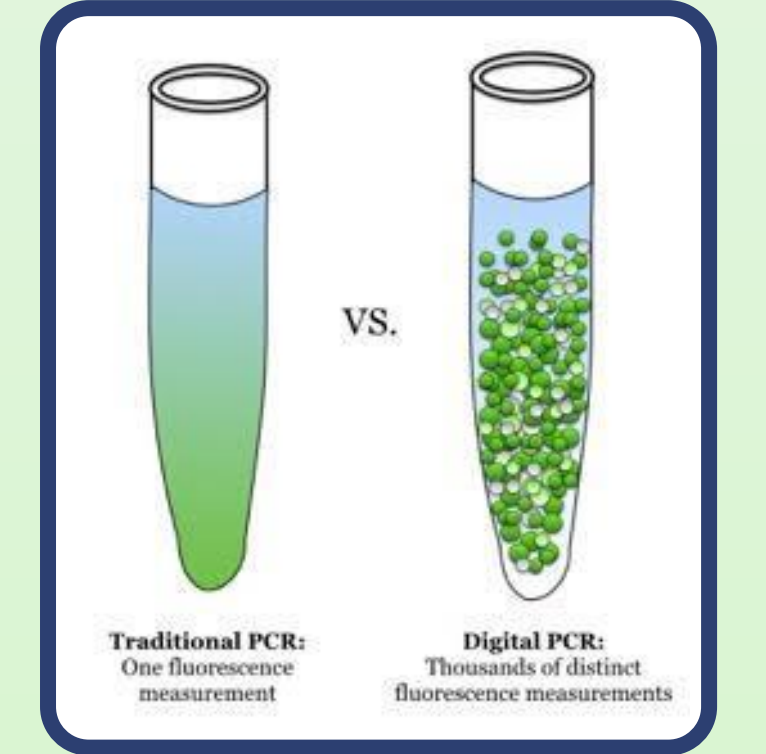

- Partitioning into large number of subreactions (e.g. 20 000)
- Each subreaction is amplified using typical qPCR protocols
- $\rightarrow$  Some amplify (positive)  $\rightarrow$  Others not (negative)
- Ratio of positive versus negative subreactions determines the original number of target molecules

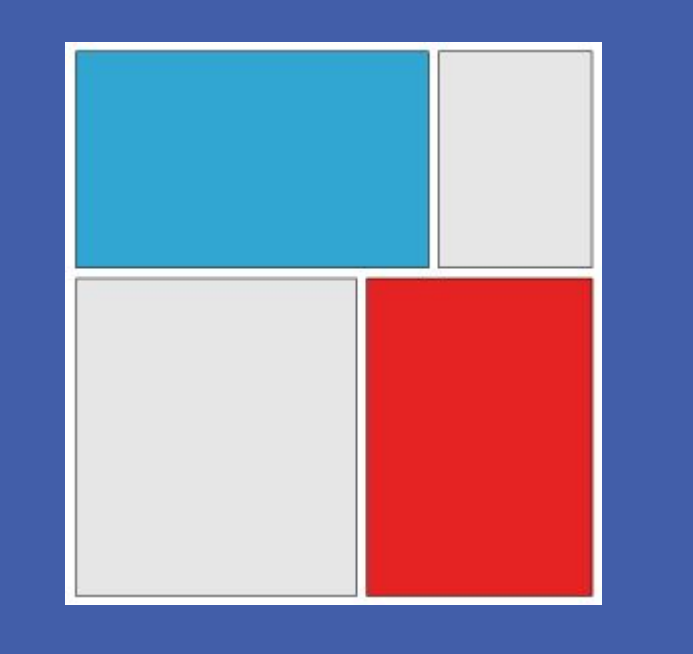

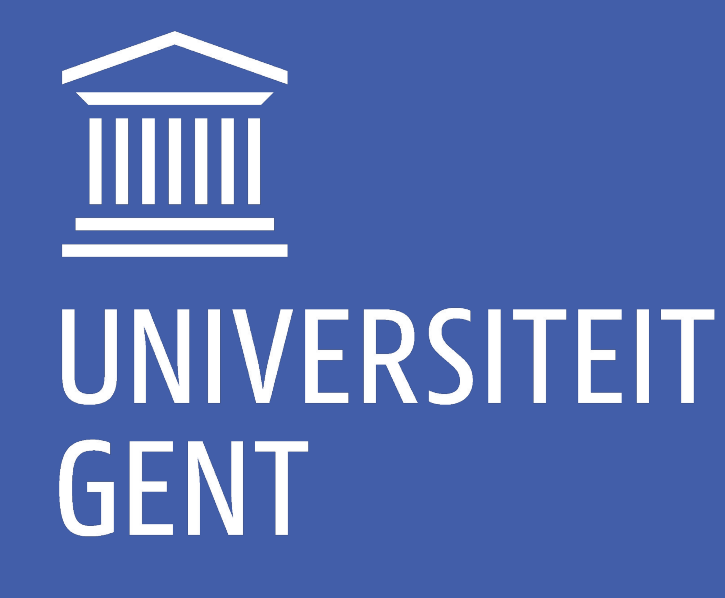

# Analyzing Digital PCR Data in R

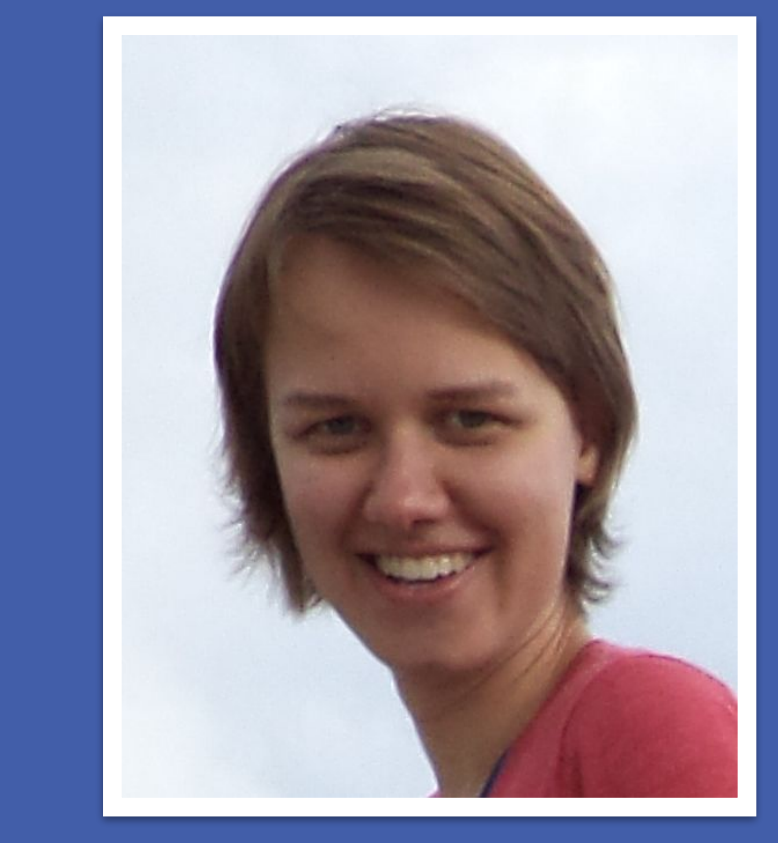

### **ESTIMATE CONCENTRATION**

- Dreo, Tanja, et al. "Optimising droplet digital PCR analysis approaches for detection and quantification of bacteria: a case study of fire blight and potato brown rot." *Analytical and bioanalytical chemistry* 406.26 (2014): 6513-6528.
- Jones, Mathew, et al. "Low copy target detection by Droplet Digital PCR through application of a novel open access bioinformatic pipeline,'definetherain'." Journal of virological methods 202 (2014): 46-53.
- Trypsteen, Wim, et al. "ddpcRquant: threshold determination for single channel droplet digital PCR experiments." Analytical and bioanalytical chemistry 407.19 (2015): 5827-5834.
- Lievens, A., et al. "Measuring digital PCR quality: performance parameters and their optimization." *PloS one* 11.5 (2016): e0153317.
- Jacobs, Bart KM, et al. "Model-Based Classification for Digital PCR: Your Umbrella for Rain." Analytical Chemistry 89.8 (2017): 4461-4467.

#### **REFERENCES**

Basic Polymerase Chain Reaction (PCR) consists of 3 steps

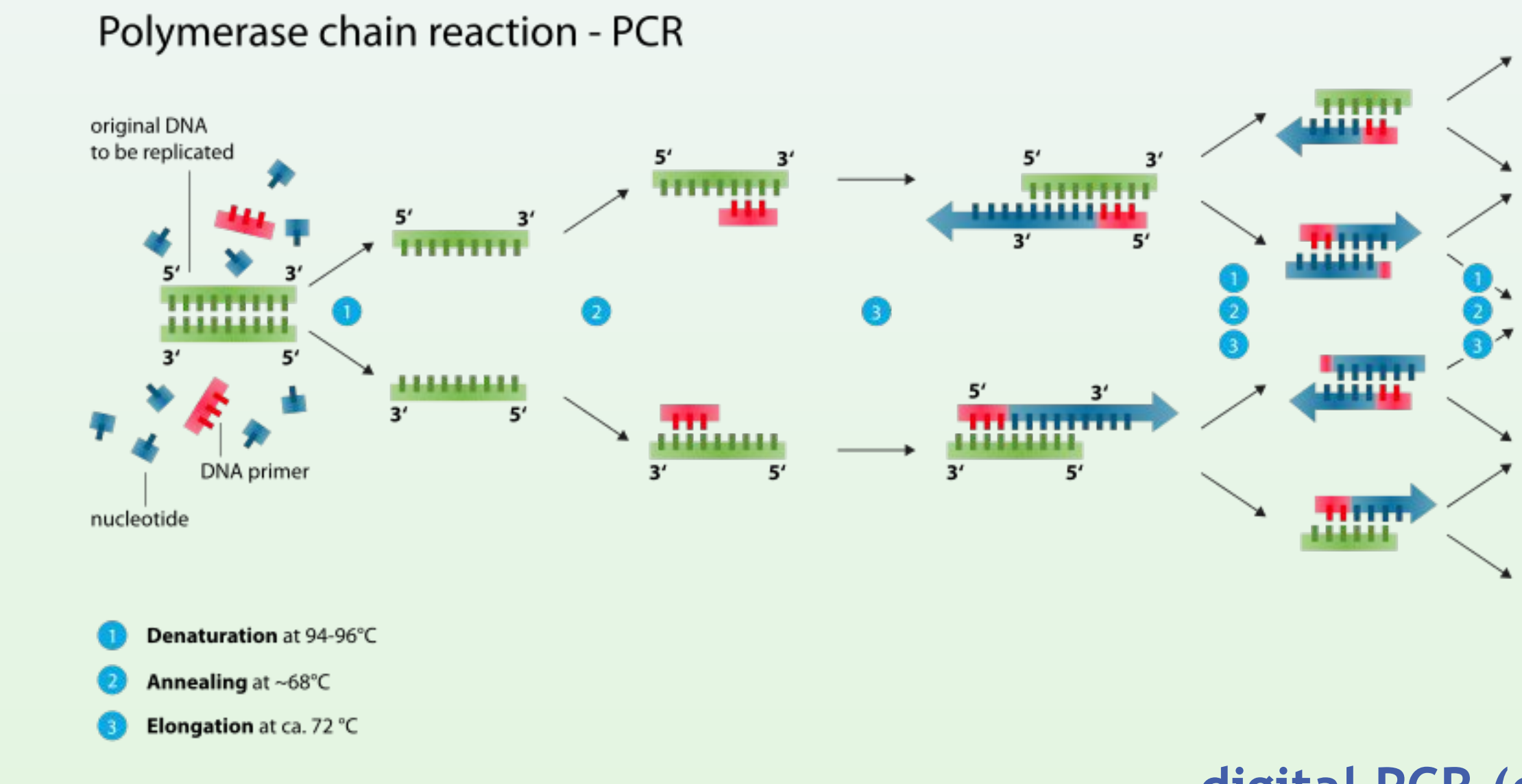

A positive subreaction may include multiple target molecules: Given **Poisson distribution** with λ, average number of copies per partition *j*

 $\lambda = -\log P(Y_j = 0) = -\log(1 - P(Y_j = 1))$ 

where  $Y_j$  ( $j = 1, ..., J$  partitions) is 1 if subreaction was positive and 0 else Concentration is estimated by  $c = \lambda/V_{partition}$  given volume of the partitions

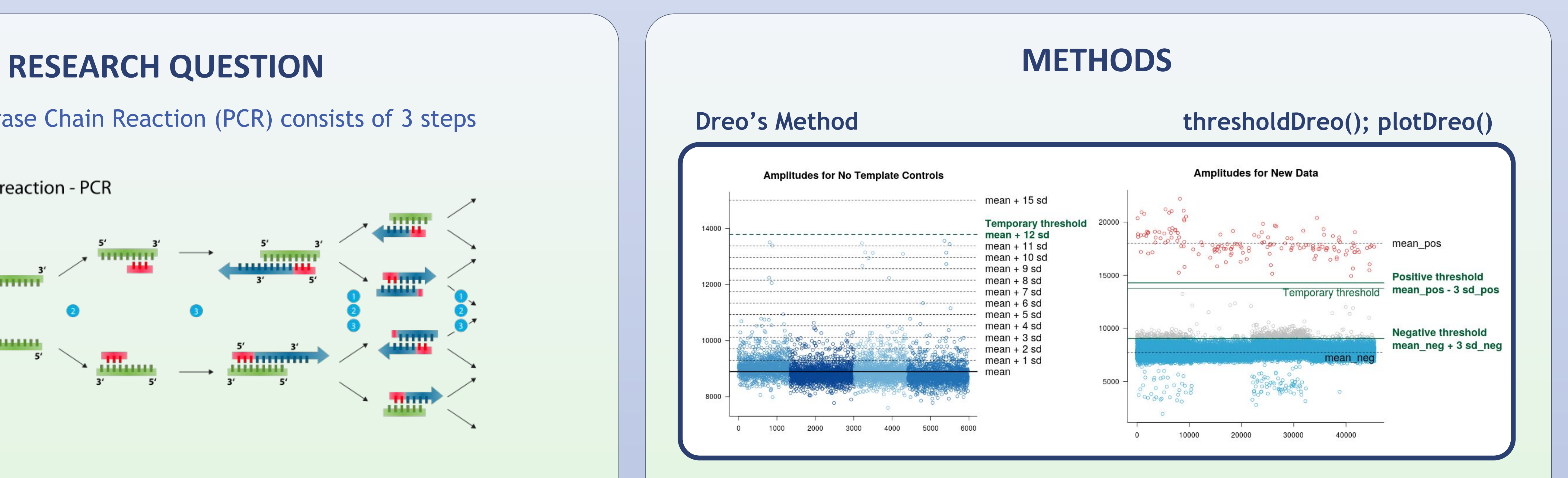

## Multiple analysis methods for estimating the number of target DNA using dPCR

#### **quantitative PCR (qPCR)**

### **digital PCR (dPCR)**

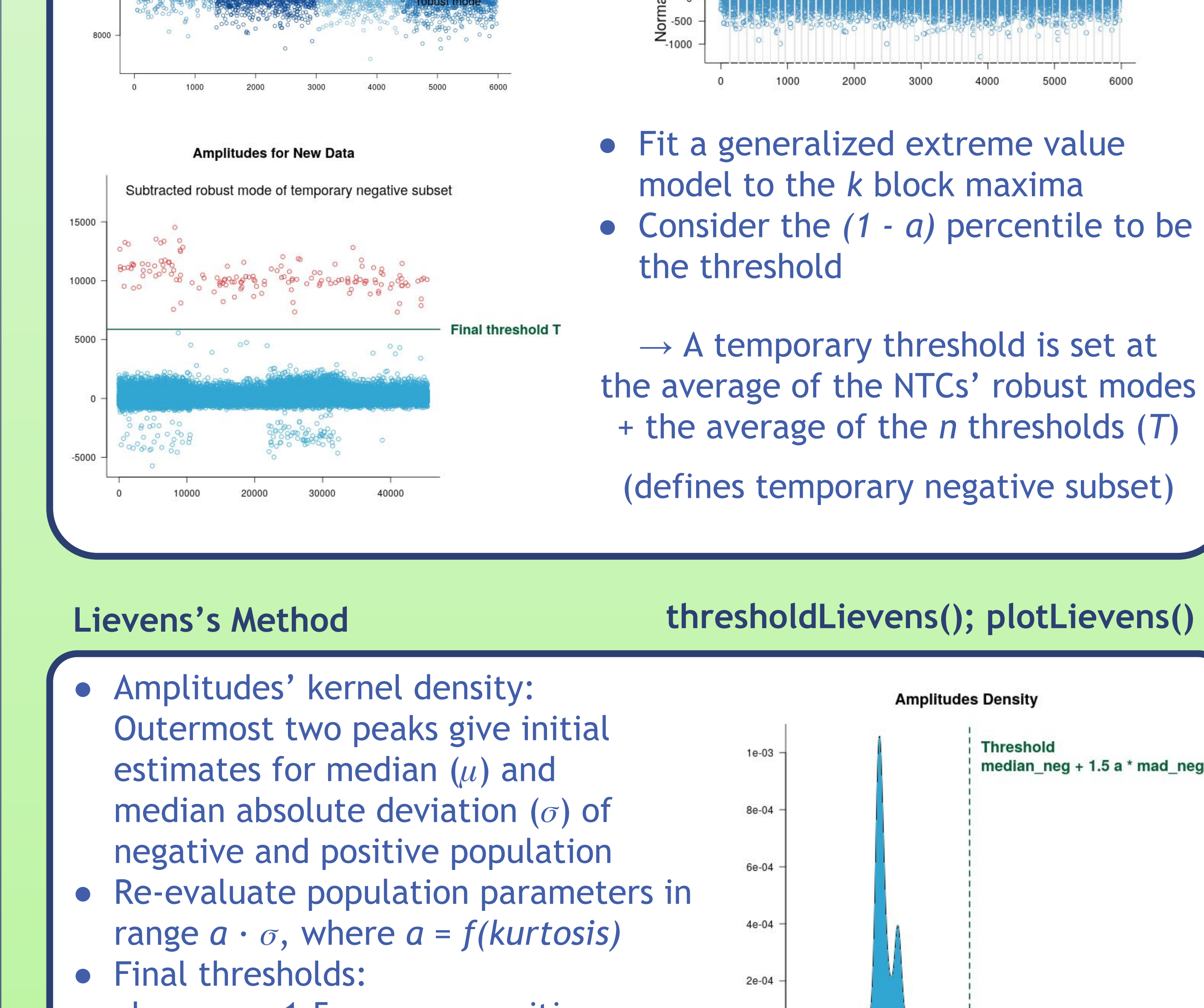

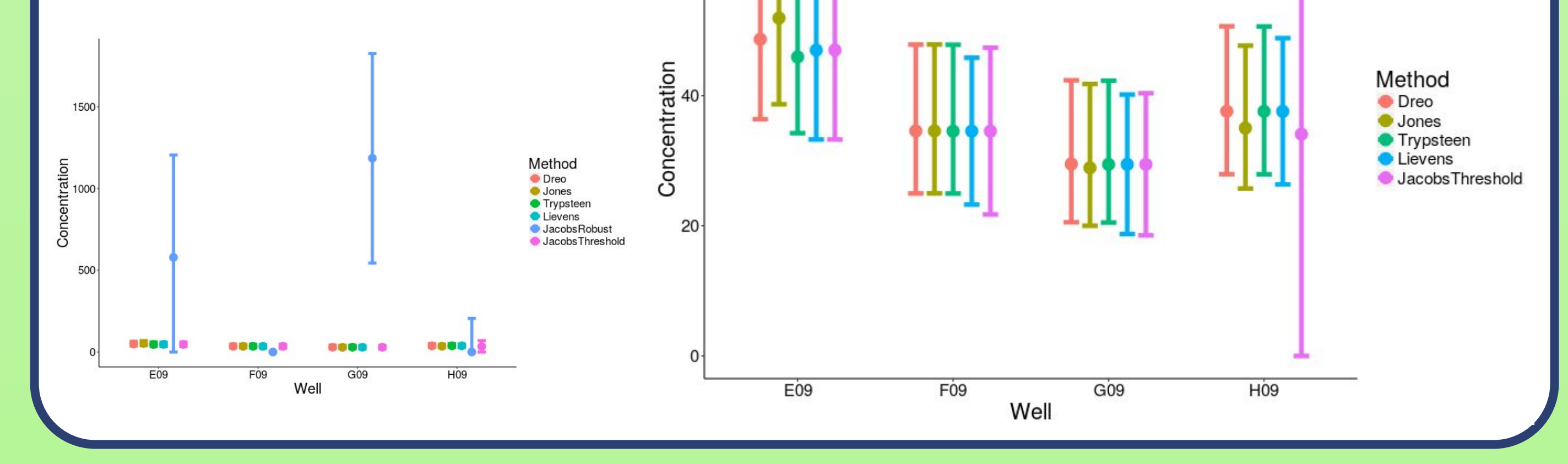

#### **Jones's Method**

#### **Trypsteen's Method**

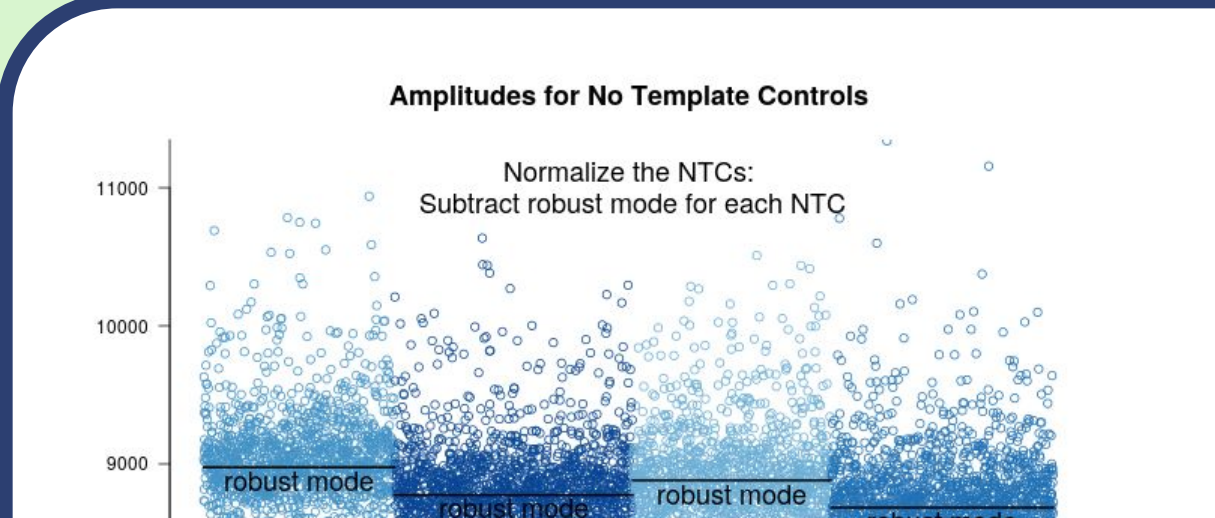

#### Repeat *n* times

#### Max. amplitude for each of  $k = 50$  random groups

**Amplitudes Density** 

**Threshold** 

median  $neg + 1.5$  a  $*$  mad neg

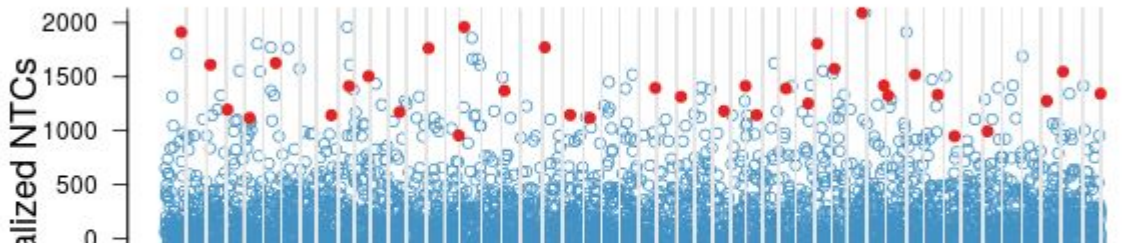

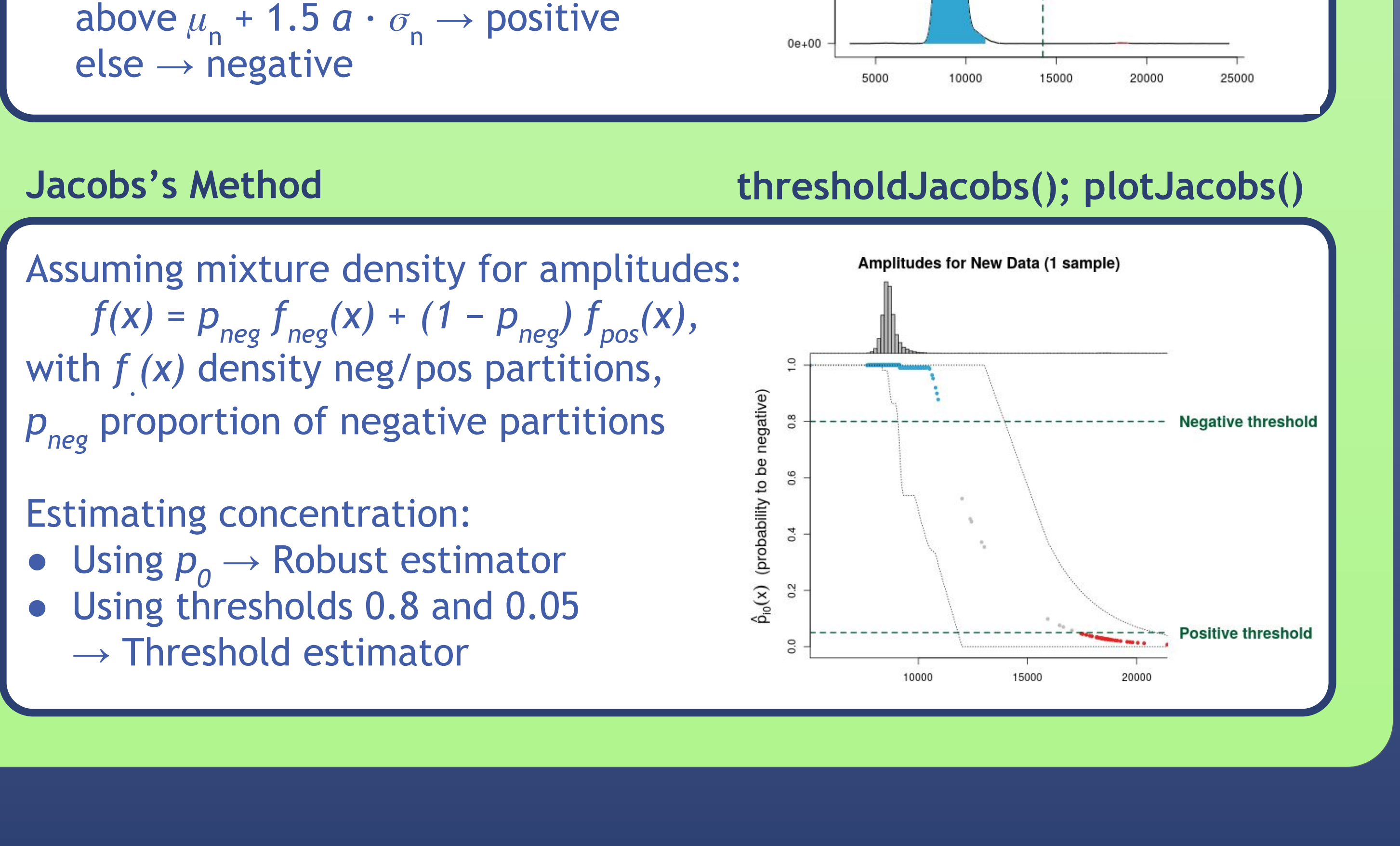

#### **thresholdJones(); plotJones()**

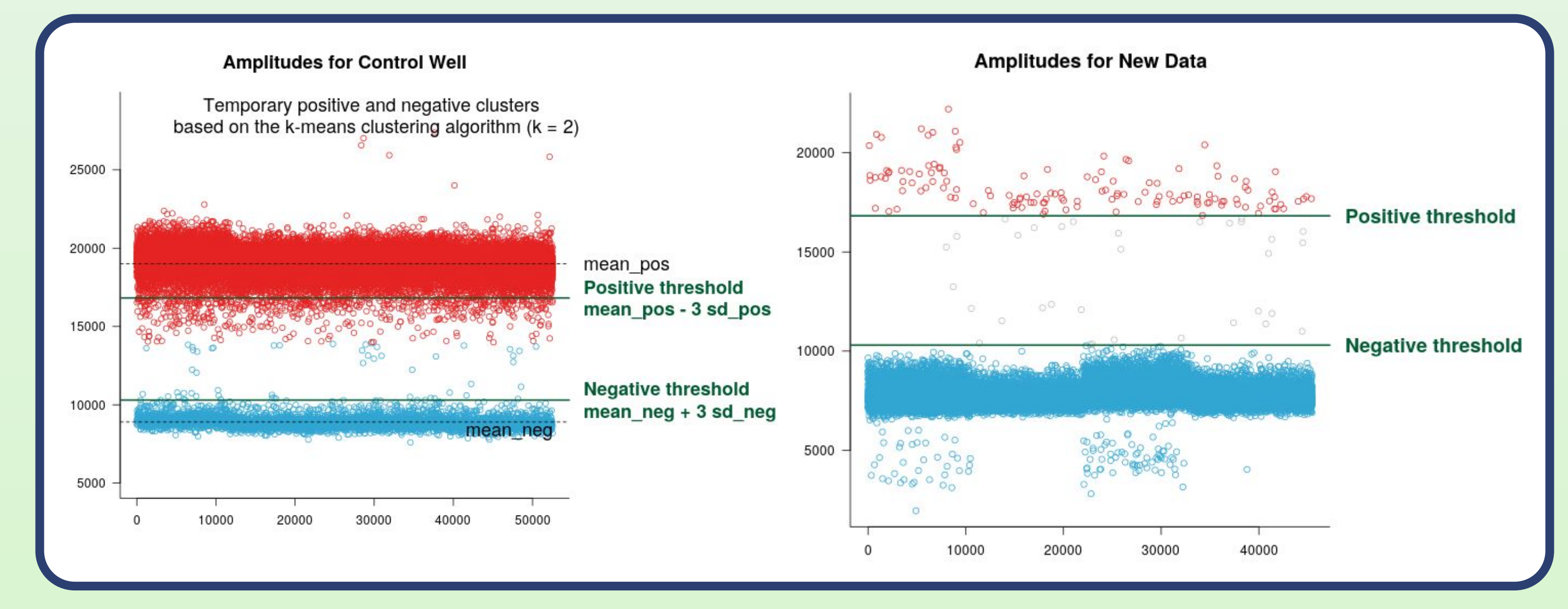

#### **thresholdTrypsteen(); plotTrypsteen()**

### **ANALYSIS RESULTS**

**> library(dpcrAnalysis)**

**> performAnalysis(dpcrData = dpcrData, method = "dreo")**

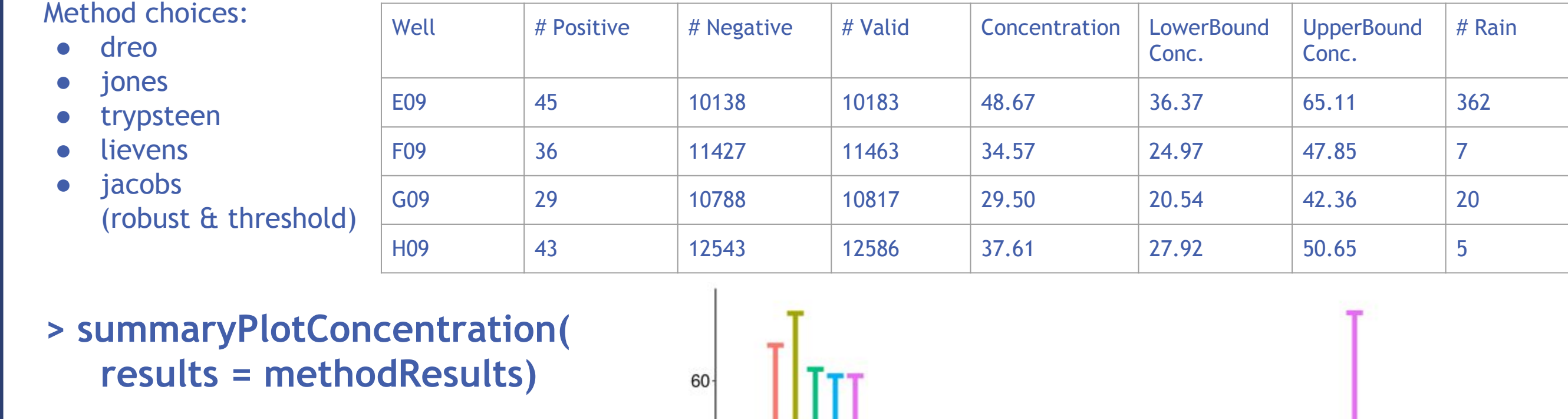

## Machteld Varewyck, Matthijs Vynck, Olivier Thas